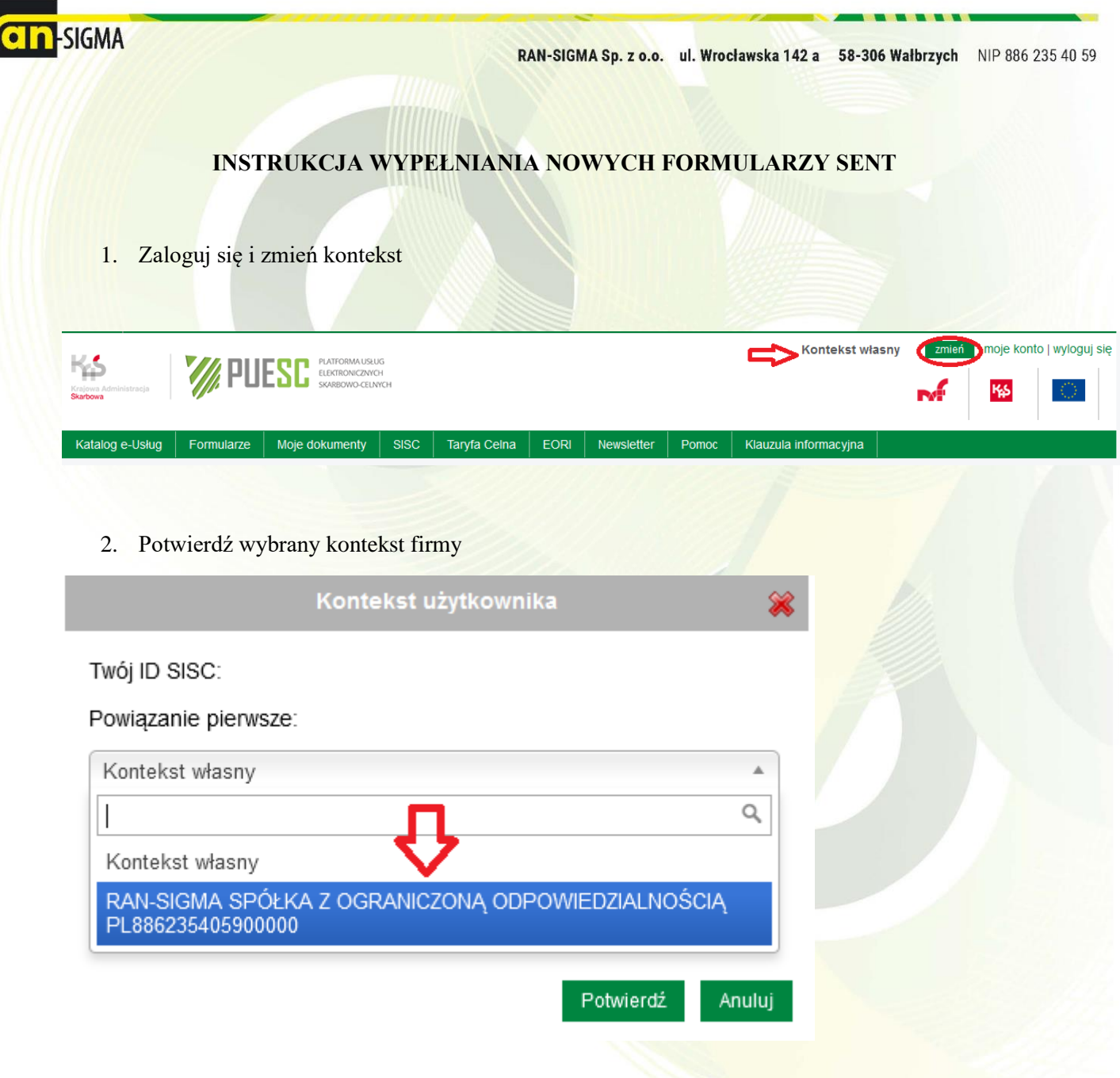

3. Wybierz katalog e-Usług-> e-przewóz, a następnie przejdź do ZGŁOSZENIA PRZEOWZU TOWARU

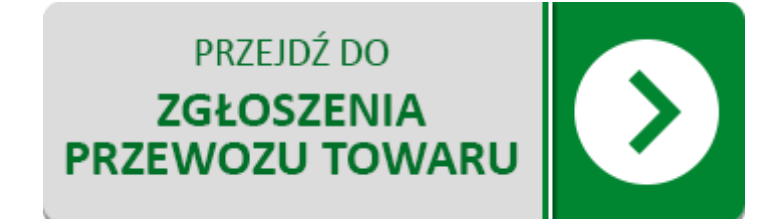

**Biuro:** tel. 74 840 22 63 tel. 606 670 965

Księgowość: tel. 74 840 21 91 biuro@ransigma.pl

Oleje przepracowane: tel. 608 404 640 olejeprzepracowane@ransigma.pl

Odpady tel. 668 292 126 odpady@ransigma.pl

**KRS 000121144** Regon 890657110 **BDO** 000011139

Bank Santander Bank Polska SA 10 1090 2271 0000 0005 8400 2469

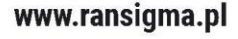

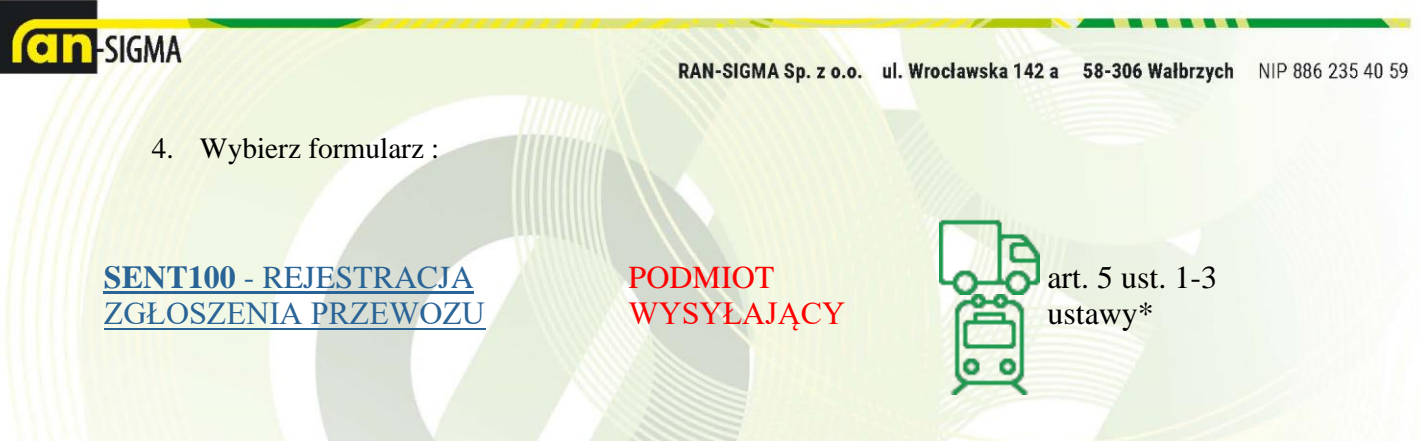

W nowych formularzach w pierwszym kroku należy ustawić parametry zgłoszenia:

W polu **Rodzaj transportu** należy wybrać opcję 1 - **Drogowy**

W polu **Typ zgłoszenia** należy wybrać:

1. **Towary i paliwa opałowe (na starych zasadach)** – dotyczy przesyłania zgłoszeń paliw opałowych o kodzie CN 2710 **w przypadku stosowania przepisów przejściowych obowiązujących** do 31 sierpnia 2020 r. (bez rejestracji jako pośredniczący podmiot olejowy i zużywający podmiot olejowy) oraz pozostałych towarów

Po wybraniu przycisku **Zatwierdź** wczytany zostanie odpowiedni formularz do wypełnienia.

5. Wypełniamy dane w formularzu:

- podmiot wysyłający-(dane powinny podebrać się automatycznie)

- -odbiorca towaru (numer indentyfikatora:8862354059)
- informacje o przewozie towaru

-informacja o przewozie towaru (data rozpoczęcia transportu oraz miejsce załadunku) -informacje o towarach: kliknij -> **Dodaj towar do listy** (wypełnij według poniższego schematu)

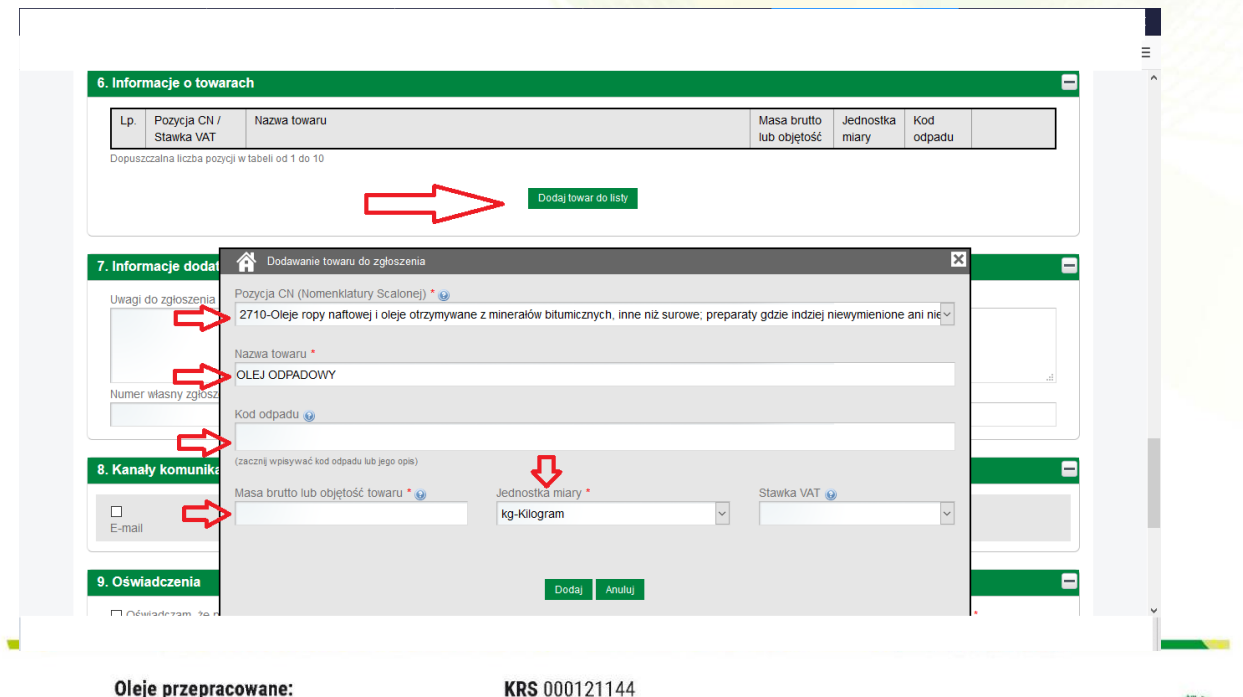

**Biuro:** tel. 74 840 22 63 tel. 606 670 965

Księgowość: tel. 74 840 21 91 biuro@ransigma.pl Oleje przepracowane: tel. 608 404 640 olejeprzepracowane@ransigma.pl Odpady

tel. 668 292 126 odpady@ransigma.pl Regon 890657110 **BDO** 000011139

Bank Santander Bank Polska SA 10 1090 2271 0000 0005 8400 2469

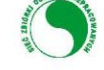

www.ransigma.pl

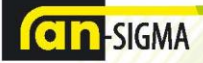

RAN-SIGMA Sp. z o.o. ul. Wrocławska 142 a 58-306 Wałbrzych NIP 886 235 40 59

## **ZWRÓĆ SZCZEGÓLNĄ UWAGĘ NA JEDNOSTKĘ MIARY (zmień z litrów na kilogramy)**

- 6. W pozycji nr 8 zaznacz e-mail i dopisz nasz adres mailowy: [sent@ransigma.pl](mailto:sent@ransigma.pl)
- 7. W pozycji nr 9 zaznacz **oświadczenie**, sprawdź poprawność wszystkich uzupełnionych danych i kliknij **zapisz**

Proces zakończony. Zgłoszenie SENT zostało wygenerowane ☺

**Biuro:** tel. 74 840 22 63 tel. 606 670 965

Księgowość: tel. 74 840 21 91 biuro@ransigma.pl Oleje przepracowane: tel. 608 404 640 olejeprzepracowane@ransigma.pl

Odpady tel. 668 292 126 odpady@ransigma.pl **KRS 000121144** Regon 890657110 **BDO** 000011139

Bank Santander Bank Polska SA 10 1090 2271 0000 0005 8400 2469

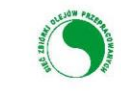

www.ransigma.pl